## **easycore**

**Mar 23, 2020**

## **Contents**

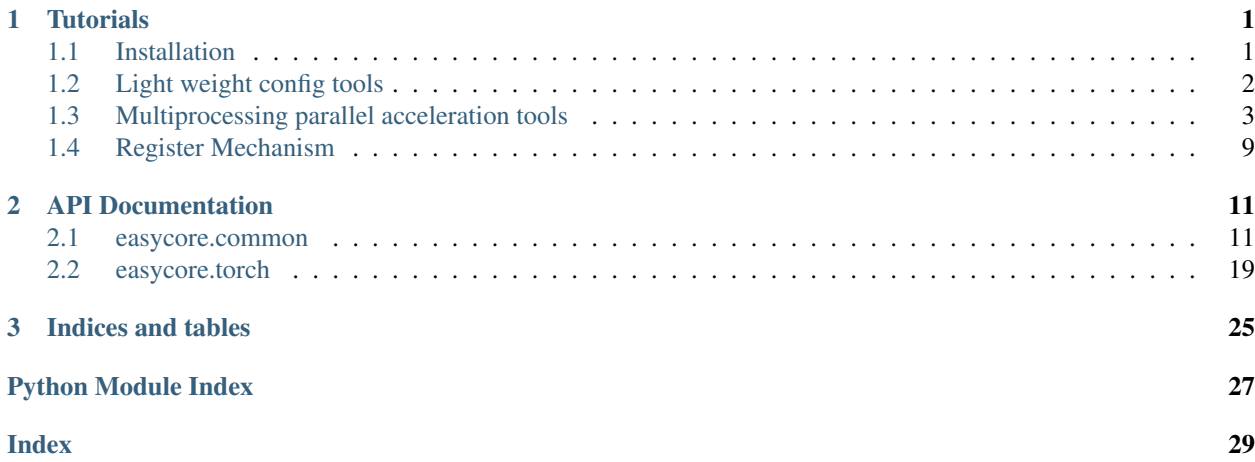

## CHAPTER 1

## **Tutorials**

## <span id="page-4-1"></span><span id="page-4-0"></span>**1.1 Installation**

## **1.1.1 Requirements**

- Python 3.6
- PyTorch (optional, for easycore.torch package)

## **1.1.2 Install**

### **Install from PyPI**

pip install easycore

#### **Install from GitHub**

pip install 'git+https://github.com/YuxinZhaozyx/easycore.git'

#### **Install from a local clone**

```
git clone https://github.com/YuxinZhaozyx/easycore.git
cd easycore
pip install -e .
```
## <span id="page-5-0"></span>**1.2 Light weight config tools**

easycore make it easy to load config from local yaml file, save config and control the config in runtime.

## **1.2.1 Load config from local yaml file**

An example of yaml file is shown bellow:

```
MODEL:
   IN_FEAUTRES: ["res3", "res4", "res5"]
    INPUT_SIZE: (224, 224)
   NUM_CLASSES: 100
NAME: YuxinZhaozyx
```
You can load the yaml file in the follow way:

```
from easycore.common.config import CfgNode as CN
cfg = CN.open('example.yaml')
# or
with open('example.yaml', 'r', encoding='utf-8') as f:
   cfq = CN.open(f)
```
## **1.2.2 Get an empty config**

 $cfg = CN()$ 

## **1.2.3 Get a config from from python dict**

```
init_dict = {
    "MODEL": {
        "IN_FEATURES": ["res3", "res4", "res5"],
        "INPUT_SIZE": (224, 224),
        "NUM_CLASSES": 100,
    },
    "NAME": "YuxinZhaozyx",
}
cfg = CN(init_dict)
```
## **1.2.4 Use config**

```
# get value from config
# the config has been automatically transform into python data type.
in_features = cfg.MODEL.IN_FEATURES # list
input\_size = cfg.MODEL.IDUT_SIZE # tuple
num\_classes = cfg.MODEL.NUM\_CLASSES # intname = cfq. NAME # str
```
(continued from previous page)

```
# add new value to config
cfg.LICENSE = 'MIT'
# add a new CfgNode to config
cfq.SOLVER = CN()cfg.SOLVER.LEARNING_RATE = 0.001
cfg.SOLVER.BATCH_SIZE = 128
```
### **1.2.5 Merge two config**

```
cfg_a = CN()cfg_akey1 = 1cfg_akey2 = 2cfq_b = CN()cfg_b.key2 = 3cfg_ckey3 = 4# merge two config
cfg_a.merge(cfg_b) # now cfg_a.key2 is 3
```
### **1.2.6 Copy a config**

 $cfg\_copy = cfg.copy()$  # get a deepcopy of  $cfg$ 

### **1.2.7 Save config to yaml file**

```
cfg.save("example-save.yaml")
# or
with open("example-save.yaml", 'w', encoding='utf-8') as f:
    cfg.save(f)
```
## **1.2.8 API Documentation**

• [easycore.common.config](../modules/easycore.common.config.html)

## <span id="page-6-0"></span>**1.3 Multiprocessing parallel acceleration tools**

easycore make it easy to parallel your tasks in cpus and gpus.

### **1.3.1 API**

You can write a parallel runner by inheriting class [UnorderedRunner](../modules/easycore.common.parallel.html#easycore.common.parallel.UnorderedRunner) or [OrderedRunner](../modules/easycore.common.parallel.html#easycore.common.parallel.OrderedRunner) and overriding following 6 static methods.

```
@staticmethod
def producer_init(device, cfg):
    "" "
    function for producer initialization.
   Args:
        device (str): device for the this process.
        cfg (easycore.common.config.CfgNode): config of this process, you can use it
˓→to transfer data
           to `producer_work` and `producer_end` function.
    "" "" ""
   pass
@staticmethod
def producer_work(device, cfg, data):
    "" "
    function specify how the producer processes the data.
   Args:
        device (str): device for this process.
        cfg (easycore.common.config.CfgNode): config of this process, you can use it
˓→to get data from
            `producer_init` function and transfer data to the next `producer_work`,
˓→and `producer_end`
            function.
        data (Any): data get from input of `_call_ ` method.
   Returns:
       Any: processed data
    "" "" ""
   return data
@staticmethod
def producer_end(device, cfg):
    "''"''"''"function after finishing all of its task and before close the process.
   Args:
        device (str): device for this process.
        cfg (easycore.common.config.CfgNode): config of this process, you can use it.
˓→to get data
            from `producer_init` and `producer_work` function.
    "''"''"''"pass
@staticmethod
def consumer_init(cfg):
    "''"''"''"function for consumer initialization.
    Args:
       cfg (easycore.common.config.CfgNode): config of this process, you can use it˓→to transfer data
            to `consumer_work` and `consumer_end` function.
    "''"''"pass
```
(continued from previous page)

```
@staticmethod
def consumer_work(cfg, data):
    \boldsymbol{u} \boldsymbol{u} \boldsymbol{n}function specify how the consumer processses the data from producers.
    Args:
        cfg (easycore.common.config.CfgNode): config of this process, you can use it˓→to get data from
             `consumer_init` function and transfer data to the next `consumer_work`,
˓→and `consumer_end`
            function.
    \pi \pi \pipass
@staticmethod
def consumer_end(cfg):
    \boldsymbol{u} \boldsymbol{u} \boldsymbol{u}function after receiving all data from producers.
    Args:
        cfg (easycore.common.config.CfgNode): config of this process, you can use it.
˓→get data from
              `consumer_work` function.
    Returns:
       Any: processed data
    """
    return None
```
### **1.3.2 Example 1: Sum of squares**

It can be implemented with a simple way:

```
data_list = list(range(100))result = sum([data * data for data in data_list])
# or more simple
result = 0
for data in data_list:
   square = data * data
   result += square
```
We calculate square of each element of the list, and then sum they together. In this case, it can be divided into two tasks. We assign this two tasks to producer and consumer respectively.

```
from easycore.common.config import CfgNode
from easycore.common.parallel import UnorderedRunner
class Runner(UnorderedRunner):
    @staticmethod
    def producer_work(device, cfg, data):
        return data * data # calculate square of data
    @staticmethod
    def consumer_init(cfg):
```
(continued from previous page)

```
cfg.sum = 0 # init a sum variable with 0, you can use cfg to transfer data
   @staticmethod
   def consumer_work(cfg, data):
       cfq.sum += data # add the square to the sum variable
    @staticmethod
   def consumer_end(cfg):
       return cfg.sum # return the result you need
if __name__ == '__main__':
   runner = Runner(devices=3) # if you specify `device with a integer`, it will use_
\rightarrowcpus.
    # You can specify a list of str instead, such as:
    # runner = Runner(devices=["cpu", "cpu", "cpu"])
   data_list = list(range(100)) # prepare data, it must be iterable
   result = runner(data_list) # call the runnerprint(result)
    runner.close() # close the runner and shutdown all processes it opens.
```
## **1.3.3 Example 2: An neural network predictor**

First we define an neural network in network.py:

```
import torch
import torch.nn as nn
import torch.nn.functional as F
class Net(nn.Module):
   def __init__(self):
        super(Net, self). __init_()
        self.fc = nn.Linear(1, 3)def forward(self, x):
        x = self.fc(x)x = F.\text{relu}(x)return x
```
The network can be paralleled to 4 gpus in the following way:

```
from easycore.common.config import CfgNode
from easycore.common.parallel import OrderedRunner
from network import Net
import torch
class Predictor(OrderedRunner):
   @staticmethod
    def producer_init(device, cfg):
       cfg_model = Net() # init the producer with a model
       cfg.model.to(device) # transfer the model to certain device
    @staticmethod
   def producer_work(device, cfg, data):
```

```
(continued from previous page)
```

```
with torch.no_grad():
            data = torch.Tensor([[data]]) # preprocess data
           data = data.to(device) # transfer data to certain device
           output = cfg.model(data) # predictoutput = output.cpu() # transfer result to cpureturn output
    @staticmethod
   def producer_end(device, cfg):
       del cfg.model # delete the model when all data has been predicted.
   @staticmethod
   def consumer_init(cfg):
       cfg.data_list = [] # prepare a list to store all data from producers.
   @staticmethod
   def consumer_work(cfg, data):
       cfg.data_list.append(data) # store data from producers.
    @staticmethod
    def consumer_end(cfg):
       data = torch.cat(cfg.data_list, dim=0) # postprocess data.
       return data
if __name__ == '__main__':
   predictor = Predictor(devices=["cuda:0", "cuda:1", "cuda:2", "cuda:3"]) # init a_{\alpha}˓→parallel predictor
   data_list = list(range(100)) # prepare data
   result = predictor(data_list) # predictprint(result.shape)
    predictor.close() # close the predictor when you no longer need it.
```
## **1.3.4 Example 3: Process data with batch**

You can use a simple generator or pytorch dataloader to generate batch data.

```
from easycore.common.config import CfgNode
from easycore.torch.parallel import OrderedRunner
from network import Net
import torch
def batch_generator(data_list, batch_size):
    for i in range(0, len(data_list), batch_size):
        data_batch = data_list[i : i+batch_size]
       yield data_batch
class Predictor(OrderedRunner):
    @staticmethod
    def producer_init(device, cfg):
        cfq.model = Net()
        cfg.model.to(device)
```
(continued from previous page)

```
@staticmethod
   def producer_work(device, cfg, data):
        with torch.no_grad():
            data = torch. Tensor (data). view (-1, 1)data = data.to(device)output = cfg.model(data)
            output = output.cpu()
        return output
    @staticmethod
   def producer_end(device, cfg):
       del cfg.model
   @staticmethod
   def consumer_init(cfg):
        cfg.data_list = []
   @staticmethod
   def consumer_work(cfg, data):
        cfg.data_list.append(data)
    @staticmethod
    def consumer_end(cfg):
        data = torch.cat(cfg.data_list, dim=0)
       return data
if name == ' main ':predictor = Rredictor(devices=["cuda:0", "cuda:1"])
   data_list = list(range(100))result = predictor(batch_generator(data_list, batch_size=10))
   print(result.shape)
   predictor.close()
```
Here, we replace easycore.common.parallel with easycore.torch.parallel. easycore.torch. parallel has the same API with easycore.common.parallel but use torch.multiprocessing library instead of multiprocessing library.

## **1.3.5 Example 4: Transfer outside parameters into Runner**

You can transfer parameters into runner through cfg parameter. cfg is a easycore.common.config. CfgNode. See tutorial ["Light weight config tools"](./config.html) for how to use it.

We use "sum of power" as an example:

```
from easycore.common.config import CfgNode as CN
from easycore.common.parallel import UnorderedRunner
class Runner(UnorderedRunner):
    @staticmethod
   def producer_work(device, cfg, data):
       return data ** cfg.exponent # calculate power of data with outside parameter
˓→"exponent".
```
(continued from previous page)

```
@staticmethod
   def consumer_init(cfg):
       cfg.sum = 0 # init a sum variable with 0, you can use cfg to transfer data
   @staticmethod
   def consumer_work(cfg, data):
       cfg.sum += data # add the square to the sum variable
   @staticmethod
   def consumer_end(cfg):
       return cfg.sum # return the result you need
if __name__ == '__main__':
   # set parameters outside.
   cfq = CN()cfg.exponent = 3
   runner = Runner(devices=3, cfg=cfg) # transfer `cfg` into the runner
   data_list = list(range(100))result = runner(data_list)
   print(result)
   runner.close()
```
### **1.3.6 API Documentation**

- [easycore.common.parallel](../modules/easycore.common.parallel.html)
- [easycore.torch.parallel](../modules/easycore.torch.parallel.html)

## <span id="page-12-0"></span>**1.4 Register Mechanism**

easycore make it easy to register an object with name, and get it later.

### **1.4.1 Create a registry**

```
MODEL_REGISTRY = Registry("MODEL")
```
### **1.4.2 Register an object with its \_\_name\_\_**

```
@MODEL_REGISTRY.register()
class ResNet50:
   pass
# or
MODEL_REGISTRY.register(obj=ResNet50)
```
## **1.4.3 Register an object with a given name**

```
@MODEL_REGISTRY.register("resnet")
class RestNet50:
   pass
# or
MODEL_REGISTRY.register("resnet", ResNet50)
```
## **1.4.4 Get a registered object from registry**

```
model_class = MODEL_REGISTRY.get("ResNet50")
# or
model_class = MODEL_REGISTRY.get("resnet")
```
## **1.4.5 API Documentation**

• [easycore.common.registry](../modules/easycore.common.registry.html)

## CHAPTER 2

## API Documentation

## <span id="page-14-4"></span><span id="page-14-1"></span><span id="page-14-0"></span>**2.1 easycore.common**

### <span id="page-14-3"></span>**2.1.1 easycore.common.config**

<span id="page-14-2"></span>**class** easycore.common.config.**CfgNode**(*init\_dict: dict = None*, *copy=True*) Bases: [dict](#page-15-0)

Config Node

**\_\_init\_\_**(*init\_dict: dict = None*, *copy=True*)

#### Parameters

- **init\_[dict](https://docs.python.org/3.6/library/stdtypes.html#dict)** (dict) a possibly-nested dictionary to initialize the CfgNode.
- **copy** ([bool](https://docs.python.org/3.6/library/functions.html#bool)) if this option is set to False, the CfgNode instance will share the value with the *init\_dict*, otherwise the contents of *init\_dict* will be deepcopied.

#### **freeze**(*frozen: bool = True*)

freeze or unfreeze the CfgNode and all of its children

**Parameters frozen** ([bool](https://docs.python.org/3.6/library/functions.html#bool)) – freeze or unfreeze the config

#### **is\_frozen**()

get the state of the config.

Returns *bool* – whether the config tree is frozen.

**copy**()

deepcopy this CfgNode

Returns *CfgNode*

**merge**(*cfg*)

merge another CfgNode into this CfgNode, the another CfgNode will override this CfgNode.

Parameters cfg ([CfgNode](#page-14-2)) -

<span id="page-15-1"></span>**save**(*save\_path*, *encoding='utf-8'*) save the CfgNode into a yaml file

#### Parameters **save\_path** –

**classmethod open**(*file*, *encoding='utf-8'*) load a CfgNode from file.

#### Parameters

- file (io. IOBase or [str](https://docs.python.org/3.6/library/stdtypes.html#str)) file object or path to the yaml file.
- **encoding**  $(str)$  $(str)$  $(str)$  –

Returns *CfgNode*

**classmethod load**(*yaml\_str: str*) load a CfgNode from a string of yaml format

Parameters yaml\_[str](https://docs.python.org/3.6/library/stdtypes.html#str)(str)-

Returns *CfgNode*

**classmethod dump**(*cfg*, *stream=None*, *encoding=None*, *\*\*kwargs*) dump CfgNode into yaml str or yaml file

Note: if *stream* option is set to non-None object, the CfgNode will be dumpped into stream and return None, if *stream* option is not given or set to None, return a string instead.

#### Parameters

- **cfg** ([CfgNode](#page-14-2)) –
- **stream** (io. IOBase or [None](https://docs.python.org/3.6/library/constants.html#None)) if set to a file object, the CfgNode will be dumpped into stream and return None, if set to None, return a string instead.
- **encoding** ([str](https://docs.python.org/3.6/library/stdtypes.html#str) or [None](https://docs.python.org/3.6/library/constants.html#None)) –
- **\*\*kwargs** options of the yaml dumper.

Some useful options: ["allow\_unicode", "line\_break", "explicit\_start", "explicit\_end", "version", "tags"].

See more details at [https://github.com/yaml/pyyaml/blob/](https://github.com/yaml/pyyaml/blob/2f463cf5b0e98a52bc20e348d1e69761bf263b86/lib3/yaml/__init__.py#L252) [2f463cf5b0e98a52bc20e348d1e69761bf263b86/lib3/yaml/\\_\\_init\\_\\_.py#L252](https://github.com/yaml/pyyaml/blob/2f463cf5b0e98a52bc20e348d1e69761bf263b86/lib3/yaml/__init__.py#L252)

Returns *None or str*

#### <span id="page-15-0"></span>**dict**()

convert to a dict

Returns *dict*

**\_\_str\_\_**()

Returns *str* – a str of dict format

**class** easycore.common.config.**HierarchicalCfgNode**

Bases: [object](https://docs.python.org/3.6/library/functions.html#object)

Config Node help class for open yaml file that depends on another yaml file.

You can specify the dependency between yaml files with \_\_BASE\_\_ tag.

#### <span id="page-16-1"></span>**Example**

We can load yaml file example-A.yaml which depends on example-B.yaml in the following way.

```
example-A.yaml :
```

```
__BASE__: ./example-B.yaml
A: in example-A.yaml
C: in example-A.yaml
```
example-B.yaml :

```
A: in example-B.yaml
B: in example-B.yaml
```
Now, you can open example-A.yaml:

```
>>> import easycore.common.config import HierarchicalCfgNode
>>> cfg = HierarchicalCfgNode.open("./example-A.yaml")
>>> print(cfg)
{"A" : "in example-A.yaml", "B" : "in example-B.yaml", "C" : "in example-A.yaml"}
```
Attributes in example-A.yaml will cover attributes in example-B.yaml.

Note: \_\_BASE\_\_ can be an absolute path or a path relative to the yaml file. And it will be first considered as a path relative to the yaml file then an absolute path.

```
classmethod open(file, encoding='utf-8')
```
load a CfgNode from file.

#### Parameters

- **file**  $(str)$  $(str)$  $(str)$  path to the yaml file.
- **encoding**  $(str)$  $(str)$  $(str)$  –

Returns *CfgNode*

**classmethod save**(*cfg*, *save\_path*, *base\_cfg\_path=None*, *base\_path\_relative=True*, *encoding='utf-*

*8'*)

save the CfgNode into a yaml file

Parameters

- **cfg** ([CfgNode](#page-14-2)) –
- save  $path(str) path(str) path(str) -$
- **base\_cfg\_path**  $(str)$  $(str)$  $(str)$  if not specified, it behavior like  $cfg$ . save (save\_path, encoding).
- **base\_path\_relative** ([bool](https://docs.python.org/3.6/library/functions.html#bool)) whether to set base cfg path to a path relative to the save\_path.
- **encoding**  $(str)$  $(str)$  $(str)$  –

#### <span id="page-16-0"></span>**2.1.2 easycore.common.parallel**

```
class easycore.common.parallel.BaseRunner(devices, cfg={}, queue_scale=3.0)
    Bases: object
```
<span id="page-17-0"></span>A Multi-process runner whose consumer receive data in unorder. The runner will start multi-processes for producers and 1 thread for consumer.

**\_\_init\_\_**(*devices*, *cfg={}*, *queue\_scale=3.0*)

#### Parameters

- **devices** ([int](https://docs.python.org/3.6/library/functions.html#int) or Iterable) If the *devices* is *int*, it will use devices cpu to do the work. If the *devices* is an iterable object, such as list, it will use the devices specified by the iterable object, such as ["cpu", "cuda:0", "cuda:1"].
- **cfg** ([easycore.common.config.CfgNode](#page-14-2)) user custom data.
- **queue\_scale** ([float](https://docs.python.org/3.6/library/functions.html#float)) scale the queues for communication between processes.

#### **is\_activate**

whether the runner is alive.

#### **static producer\_init**(*device*, *cfg*)

function for producer initialization.

#### **Parameters**

- **device** ([str](https://docs.python.org/3.6/library/stdtypes.html#str)) device for the this process.
- **cfg** ([easycore.common.config.CfgNode](#page-14-2)) config of this process, you can use it to transfer data to *producer\_work* and *producer\_end* function.

#### **static producer\_work**(*device*, *cfg*, *data*)

function specify how the producer processes the data.

#### Parameters

- **device** ([str](https://docs.python.org/3.6/library/stdtypes.html#str)) device for this process.
- **cfg** ([easycore.common.config.CfgNode](#page-14-2)) config of this process, you can use it to get data from *producer\_init* function and transfer data to the next *producer\_work* and *producer\_end* function.
- **data** (Any) data get from input of *\_\_call\_\_* method.

#### Returns *Any* – processed data

**static producer\_end**(*device*, *cfg*)

function after finishing all of its task and before close the process.

#### Parameters

- **device**  $(str)$  $(str)$  $(str)$  device for this process.
- **cfg** ([easycore.common.config.CfgNode](#page-14-2)) config of this process, you can use it to get data from *producer\_init* and *producer\_work* function.

#### **static consumer\_init**(*cfg*)

function for consumer initialization.

**Parameters cfg** ([easycore.common.config.CfgNode](#page-14-2)) – config of this process, you can use it to transfer data to *consumer\_work* and *consumer\_end* function.

#### **static consumer\_work**(*cfg*, *data*)

function specify how the consumer processses the data from producers.

Parameters cfg ([easycore.common.config.CfgNode](#page-14-2)) - config of this process, you can use it to get data from *consumer\_init* function and transfer data to the next *consumer\_work* and *consumer\_end* function.

```
static consumer_end(cfg)
```
function after receiving all data from producers.

Parameters cfg ([easycore.common.config.CfgNode](#page-14-2)) – config of this process, you can use it get data from *consumer\_work* function.

Returns *Any* – processed data

**\_\_call\_\_**(*data\_iter*)

Parameters data\_iter (Iterable) – iterator of data

Returns *Any* – result

**close**()

Shutdown all processes if this runner is alive.

#### **activate**()

Restart all processes if this runner is closed.

**class** easycore.common.parallel.**UnorderedRunner**(*devices*, *cfg={}*, *queue\_scale=3.0*) Bases: easycore.common.parallel.engine.BaseRunner

A Multi-process runner whose consumer receive data in unorder. The runner will start multi-processes for producers and 1 thread for consumer.

**\_\_init\_\_**(*devices*, *cfg={}*, *queue\_scale=3.0*)

#### Parameters

- **devices** ([int](https://docs.python.org/3.6/library/functions.html#int) or Iterable) If the *devices* is *int*, it will use devices cpu to do the work. If the *devices* is an iterable object, such as list, it will use the devices specified by the iterable object, such as ["cpu", "cuda:0", "cuda:1"].
- **cfg** ([easycore.common.config.CfgNode](#page-14-2)) user custom data.
- **queue\_scale** (*[float](https://docs.python.org/3.6/library/functions.html#float)*) scale the queues for communication between processes.

#### **\_\_call\_\_**(*data\_iter*)

Parameters data\_iter (Iterable) – iterator of data

Returns *Any* – result

#### **activate**()

Restart all processes if this runner is closed.

#### **close**()

Shutdown all processes if this runner is alive.

#### **static consumer\_end**(*cfg*)

function after receiving all data from producers.

Parameters cfg ([easycore.common.config.CfgNode](#page-14-2)) – config of this process, you can use it get data from *consumer\_work* function.

Returns *Any* – processed data

#### **static consumer\_init**(*cfg*)

function for consumer initialization.

Parameters cfg ([easycore.common.config.CfgNode](#page-14-2)) – config of this process, you can use it to transfer data to *consumer\_work* and *consumer\_end* function.

#### **static consumer\_work**(*cfg*, *data*)

function specify how the consumer processses the data from producers.

<span id="page-19-0"></span>**Parameters cfg** ([easycore.common.config.CfgNode](#page-14-2)) – config of this process, you can use it to get data from *consumer\_init* function and transfer data to the next *consumer\_work* and *consumer\_end* function.

#### **is\_activate**

whether the runner is alive.

#### **static producer\_end**(*device*, *cfg*)

function after finishing all of its task and before close the process.

#### Parameters

- **device** ([str](https://docs.python.org/3.6/library/stdtypes.html#str)) device for this process.
- **cfg** ([easycore.common.config.CfgNode](#page-14-2)) config of this process, you can use it to get data from *producer\_init* and *producer\_work* function.
- **static producer\_init**(*device*, *cfg*)

function for producer initialization.

#### Parameters

- **device** ([str](https://docs.python.org/3.6/library/stdtypes.html#str)) device for the this process.
- **cfg** ([easycore.common.config.CfgNode](#page-14-2)) config of this process, you can use it to transfer data to *producer\_work* and *producer\_end* function.

#### **static producer\_work**(*device*, *cfg*, *data*)

function specify how the producer processes the data.

#### Parameters

- **device** ([str](https://docs.python.org/3.6/library/stdtypes.html#str)) device for this process.
- **cfg** ([easycore.common.config.CfgNode](#page-14-2)) config of this process, you can use it to get data from *producer\_init* function and transfer data to the next *producer\_work* and *producer\_end* function.
- **data** (Any) data get from input of *\_\_call\_\_* method.

Returns *Any* – processed data

```
class easycore.common.parallel.OrderedRunner(devices, cfg={}, queue_scale=3.0)
    Bases: easycore.common.parallel.engine.BaseRunner
```
A Multi-process runner whose consumer receive data in order. The runner will start multi-processes for producers and 1 thread for consumer.

**\_\_init\_\_**(*devices*, *cfg={}*, *queue\_scale=3.0*)

#### Parameters

- **devices** ([int](https://docs.python.org/3.6/library/functions.html#int) or Iterable) If the *devices* is *int*, it will use devices cpu to do the work. If the *devices* is an iterable object, such as list, it will use the devices specified by the iterable object, such as ["cpu", "cuda:0", "cuda:1"].
- **cfg** ([easycore.common.config.CfgNode](#page-14-2)) user custom data.
- **queue\_scale** (*[float](https://docs.python.org/3.6/library/functions.html#float)*) scale the queues for communication between processes.

**close**()

Shutdown all processes if this runner is alive.

#### **activate**()

Restart all processes if this runner is closed.

#### <span id="page-20-0"></span>**\_\_call\_\_**(*data\_iter*)

Parameters data\_iter (*Iterable*) – iterator of data

Returns *Any* – result

#### **static consumer\_end**(*cfg*)

function after receiving all data from producers.

**Parameters cfg** ([easycore.common.config.CfgNode](#page-14-2)) – config of this process, you can use it get data from *consumer\_work* function.

Returns *Any* – processed data

#### **static consumer\_init**(*cfg*)

function for consumer initialization.

**Parameters cfg** ([easycore.common.config.CfgNode](#page-14-2)) – config of this process, you can use it to transfer data to *consumer\_work* and *consumer\_end* function.

#### **static consumer\_work**(*cfg*, *data*)

function specify how the consumer processses the data from producers.

**Parameters cfg** ([easycore.common.config.CfgNode](#page-14-2)) – config of this process, you can use it to get data from *consumer\_init* function and transfer data to the next *consumer\_work* and *consumer\_end* function.

#### **is\_activate**

whether the runner is alive.

#### **static producer\_end**(*device*, *cfg*)

function after finishing all of its task and before close the process.

#### Parameters

- **device** ([str](https://docs.python.org/3.6/library/stdtypes.html#str)) device for this process.
- **cfg** ([easycore.common.config.CfgNode](#page-14-2)) config of this process, you can use it to get data from *producer\_init* and *producer\_work* function.

#### **static producer\_init**(*device*, *cfg*)

function for producer initialization.

#### Parameters

- **device** ([str](https://docs.python.org/3.6/library/stdtypes.html#str)) device for the this process.
- **cfg** ([easycore.common.config.CfgNode](#page-14-2)) config of this process, you can use it to transfer data to *producer\_work* and *producer\_end* function.

#### **static producer\_work**(*device*, *cfg*, *data*)

function specify how the producer processes the data.

#### Parameters

- **device** ([str](https://docs.python.org/3.6/library/stdtypes.html#str)) device for this process.
- **cfg** ([easycore.common.config.CfgNode](#page-14-2)) config of this process, you can use it to get data from *producer\_init* function and transfer data to the next *producer\_work* and *producer\_end* function.
- **data** (Any) data get from input of *\_\_call\_\_* method.

Returns *Any* – processed data

## <span id="page-21-1"></span><span id="page-21-0"></span>**2.1.3 easycore.common.registry**

```
class easycore.common.registry.Registry(name: str)
    Bases: object
```
The registry that provides name -> object mapping.

To create a registry:

MODEL\_REGISTRY = Registry("MODEL")

To register an object with its \_\_name\_\_:

```
@MODEL_REGISTRY.register()
class ResNet50:
    pass
# or
```
MODEL\_REGISTRY.register(obj=ResNet50)

To register an object with a given name:

```
@MODEL_REGISTRY.register("resnet")
class RestNet50:
   pass
# or
MODEL_REGISTRY.register("resnet", ResNet50)
```
To get a registered object from registry:

```
model_class = MODEL_REGISTRY.get("ResNet50")
# or
```
model\_class = MODEL\_REGISTRY.get("resnet")

 $\text{unit}$  (*name: str*)  $\rightarrow$  None

**Parameters name**  $(str)$  $(str)$  $(str)$  – name of this registry

**register** (*name: str = None*, *obj: object = None*)  $\rightarrow$  Optional[object]

Register the given object with given name. If the object is not given, it will act as a decorator.

Parameters

- **name** ([str,](https://docs.python.org/3.6/library/stdtypes.html#str) optional) if not given, it will use *obj.\_\_name\_\_* as the name.
- **obj** ([object,](https://docs.python.org/3.6/library/functions.html#object) optional) if not given, this method will return a decorator.

Returns *Optional[object]* – None or a decorator.

```
get(name: str) → object
```
Get a registered object from registry by its name.

```
str) – registered name.
```

```
Returns object – registered object.
```
<span id="page-22-3"></span>**registered** names () → List[str] Get all registered names.

Returns *list[str]* – list of registered names.

## <span id="page-22-1"></span><span id="page-22-0"></span>**2.2 easycore.torch**

#### <span id="page-22-2"></span>**2.2.1 easycore.torch.parallel**

```
class easycore.torch.parallel.BaseRunner(devices, cfg={}, queue_scale=3.0)
    object
```
A Multi-process runner whose consumer receive data in unorder. The runner will start multi-processes for producers and 1 thread for consumer.

**\_\_init\_\_**(*devices*, *cfg={}*, *queue\_scale=3.0*)

#### Parameters

- **devices** ([int](https://docs.python.org/3.6/library/functions.html#int) or Iterable) If the *devices* is *int*, it will use devices cpu to do the work. If the *devices* is an iterable object, such as list, it will use the devices specified by the iterable object, such as ["cpu", "cuda:0", "cuda:1"].
- **cfg** ([easycore.common.config.CfgNode](#page-14-2)) user custom data.
- **queue**  $scale(fload) scale$  the queues for communication between processes.

#### **is\_activate**

whether the runner is alive.

#### **static producer\_init**(*device*, *cfg*)

function for producer initialization.

#### Parameters

- **device** ([str](https://docs.python.org/3.6/library/stdtypes.html#str)) device for the this process.
- **cfg** ([easycore.common.config.CfgNode](#page-14-2)) config of this process, you can use it to transfer data to *producer\_work* and *producer\_end* function.

#### **static producer\_work**(*device*, *cfg*, *data*)

function specify how the producer processes the data.

#### Parameters

- **device**  $(str)$  $(str)$  $(str)$  device for this process.
- **cfg** ([easycore.common.config.CfgNode](#page-14-2)) config of this process, you can use it to get data from *producer\_init* function and transfer data to the next *producer\_work* and *producer\_end* function.
- **data** (Any) data get from input of *\_\_call\_\_* method.

Returns *Any* – processed data

#### **static producer\_end**(*device*, *cfg*)

function after finishing all of its task and before close the process.

#### Parameters

• **device** ([str](https://docs.python.org/3.6/library/stdtypes.html#str)) – device for this process.

• **cfg** ([easycore.common.config.CfgNode](#page-14-2)) – config of this process, you can use it to get data from *producer\_init* and *producer\_work* function.

#### <span id="page-23-0"></span>**static consumer\_init**(*cfg*)

function for consumer initialization.

Parameters cfg ([easycore.common.config.CfgNode](#page-14-2)) - config of this process, you can use it to transfer data to *consumer\_work* and *consumer\_end* function.

#### **static consumer\_work**(*cfg*, *data*)

function specify how the consumer processses the data from producers.

Parameters cfg ([easycore.common.config.CfgNode](#page-14-2)) – config of this process, you can use it to get data from *consumer\_init* function and transfer data to the next *consumer\_work* and *consumer\_end* function.

#### **static consumer\_end**(*cfg*)

function after receiving all data from producers.

Parameters cfg ([easycore.common.config.CfgNode](#page-14-2)) – config of this process, you can use it get data from *consumer\_work* function.

Returns *Any* – processed data

**\_\_call\_\_**(*data\_iter*)

Parameters data\_iter (Iterable) – iterator of data

Returns *Any* – result

#### **close**()

Shutdown all processes if this runner is alive.

#### **activate**()

Restart all processes if this runner is closed.

```
class easycore.torch.parallel.UnorderedRunner(devices, cfg={}, queue_scale=3.0)
    Bases: easycore.torch.parallel.engine.BaseRunner
```
A Multi-process runner whose consumer receive data in unorder. The runner will start multi-processes for producers and 1 thread for consumer.

**\_\_init\_\_**(*devices*, *cfg={}*, *queue\_scale=3.0*)

#### **Parameters**

- **devices** ([int](https://docs.python.org/3.6/library/functions.html#int) or Iterable) If the *devices* is *int*, it will use devices cpu to do the work. If the *devices* is an iterable object, such as list, it will use the devices specified by the iterable object, such as ["cpu", "cuda:0", "cuda:1"].
- **cfg** ([easycore.common.config.CfgNode](#page-14-2)) user custom data.
- **queue\_scale** (*[float](https://docs.python.org/3.6/library/functions.html#float)*) scale the queues for communication between processes.

**\_\_call\_\_**(*data\_iter*)

Parameters data\_iter (Iterable) – iterator of data

Returns *Any* – result

#### **activate**()

Restart all processes if this runner is closed.

**close**()

Shutdown all processes if this runner is alive.

#### <span id="page-24-0"></span>**static consumer\_end**(*cfg*)

function after receiving all data from producers.

Parameters cfg ([easycore.common.config.CfgNode](#page-14-2)) – config of this process, you can use it get data from *consumer\_work* function.

Returns *Any* – processed data

#### **static consumer\_init**(*cfg*)

function for consumer initialization.

Parameters cfg ([easycore.common.config.CfgNode](#page-14-2)) – config of this process, you can use it to transfer data to *consumer\_work* and *consumer\_end* function.

#### **static consumer\_work**(*cfg*, *data*)

function specify how the consumer processses the data from producers.

Parameters cfg ([easycore.common.config.CfgNode](#page-14-2)) – config of this process, you can use it to get data from *consumer\_init* function and transfer data to the next *consumer\_work* and *consumer\_end* function.

#### **is\_activate**

whether the runner is alive.

#### **static producer\_end**(*device*, *cfg*)

function after finishing all of its task and before close the process.

#### Parameters

- **device** ([str](https://docs.python.org/3.6/library/stdtypes.html#str)) device for this process.
- **cfg** ([easycore.common.config.CfgNode](#page-14-2)) config of this process, you can use it to get data from *producer\_init* and *producer\_work* function.

#### **static producer\_init**(*device*, *cfg*)

function for producer initialization.

#### Parameters

- **device** ([str](https://docs.python.org/3.6/library/stdtypes.html#str)) device for the this process.
- **cfg** ([easycore.common.config.CfgNode](#page-14-2)) config of this process, you can use it to transfer data to *producer\_work* and *producer\_end* function.

#### **static producer\_work**(*device*, *cfg*, *data*)

function specify how the producer processes the data.

#### Parameters

- **device** ([str](https://docs.python.org/3.6/library/stdtypes.html#str)) device for this process.
- **cfg** ([easycore.common.config.CfgNode](#page-14-2)) config of this process, you can use it to get data from *producer\_init* function and transfer data to the next *producer\_work* and *producer\_end* function.
- **data** (Any) data get from input of *\_\_call\_\_* method.

#### Returns *Any* – processed data

```
class easycore.torch.parallel.OrderedRunner(devices, cfg={}, queue_scale=3.0)
    Bases: easycore.torch.parallel.engine.BaseRunner
```
A Multi-process runner whose consumer receive data in order. The runner will start multi-processes for producers and 1 thread for consumer.

**\_\_init\_\_**(*devices*, *cfg={}*, *queue\_scale=3.0*)

#### <span id="page-25-0"></span>Parameters

- **devices** ([int](https://docs.python.org/3.6/library/functions.html#int) or Iterable) If the *devices* is *int*, it will use devices cpu to do the work. If the *devices* is an iterable object, such as list, it will use the devices specified by the iterable object, such as ["cpu", "cuda:0", "cuda:1"].
- **cfg** ([easycore.common.config.CfgNode](#page-14-2)) user custom data.
- **queue\_scale** (*[float](https://docs.python.org/3.6/library/functions.html#float)*) scale the queues for communication between processes.

#### **close**()

Shutdown all processes if this runner is alive.

#### **activate**()

Restart all processes if this runner is closed.

```
__call__(data_iter)
```
Parameters data\_iter (Iterable) – iterator of data

Returns *Any* – result

#### **static consumer\_end**(*cfg*)

function after receiving all data from producers.

Parameters cfg ([easycore.common.config.CfgNode](#page-14-2)) – config of this process, you can use it get data from *consumer\_work* function.

Returns *Any* – processed data

#### **static consumer\_init**(*cfg*)

function for consumer initialization.

Parameters cfg ([easycore.common.config.CfgNode](#page-14-2)) – config of this process, you can use it to transfer data to *consumer\_work* and *consumer\_end* function.

#### **static consumer\_work**(*cfg*, *data*)

function specify how the consumer processses the data from producers.

Parameters cfg ([easycore.common.config.CfgNode](#page-14-2)) – config of this process, you can use it to get data from *consumer\_init* function and transfer data to the next *consumer\_work* and *consumer\_end* function.

#### **is\_activate**

whether the runner is alive.

#### **static producer\_end**(*device*, *cfg*)

function after finishing all of its task and before close the process.

#### Parameters

- **device** ([str](https://docs.python.org/3.6/library/stdtypes.html#str)) device for this process.
- **cfg** ([easycore.common.config.CfgNode](#page-14-2)) config of this process, you can use it to get data from *producer\_init* and *producer\_work* function.

#### **static producer\_init**(*device*, *cfg*)

function for producer initialization.

#### **Parameters**

- **device** ([str](https://docs.python.org/3.6/library/stdtypes.html#str)) device for the this process.
- **cfg** ([easycore.common.config.CfgNode](#page-14-2)) config of this process, you can use it to transfer data to *producer\_work* and *producer\_end* function.

```
static producer_work(device, cfg, data)
```
function specify how the producer processes the data.

#### Parameters

- **device** ([str](https://docs.python.org/3.6/library/stdtypes.html#str)) device for this process.
- **cfg** ([easycore.common.config.CfgNode](#page-14-2)) config of this process, you can use it to get data from *producer\_init* function and transfer data to the next *producer\_work* and *producer\_end* function.
- **data** (Any) data get from input of *\_\_call\_\_* method.

<span id="page-26-0"></span>Returns *Any* – processed data

# CHAPTER 3

Indices and tables

- <span id="page-28-0"></span>• genindex
- search

## Python Module Index

## <span id="page-30-0"></span>e

easycore.common, [19](#page-22-1) easycore.common.config, [11](#page-14-3) easycore.common.parallel, [13](#page-16-0) easycore.common.registry, [18](#page-21-0) easycore.torch, [23](#page-26-0) easycore.torch.parallel, [19](#page-22-2)

## Index

<span id="page-32-0"></span>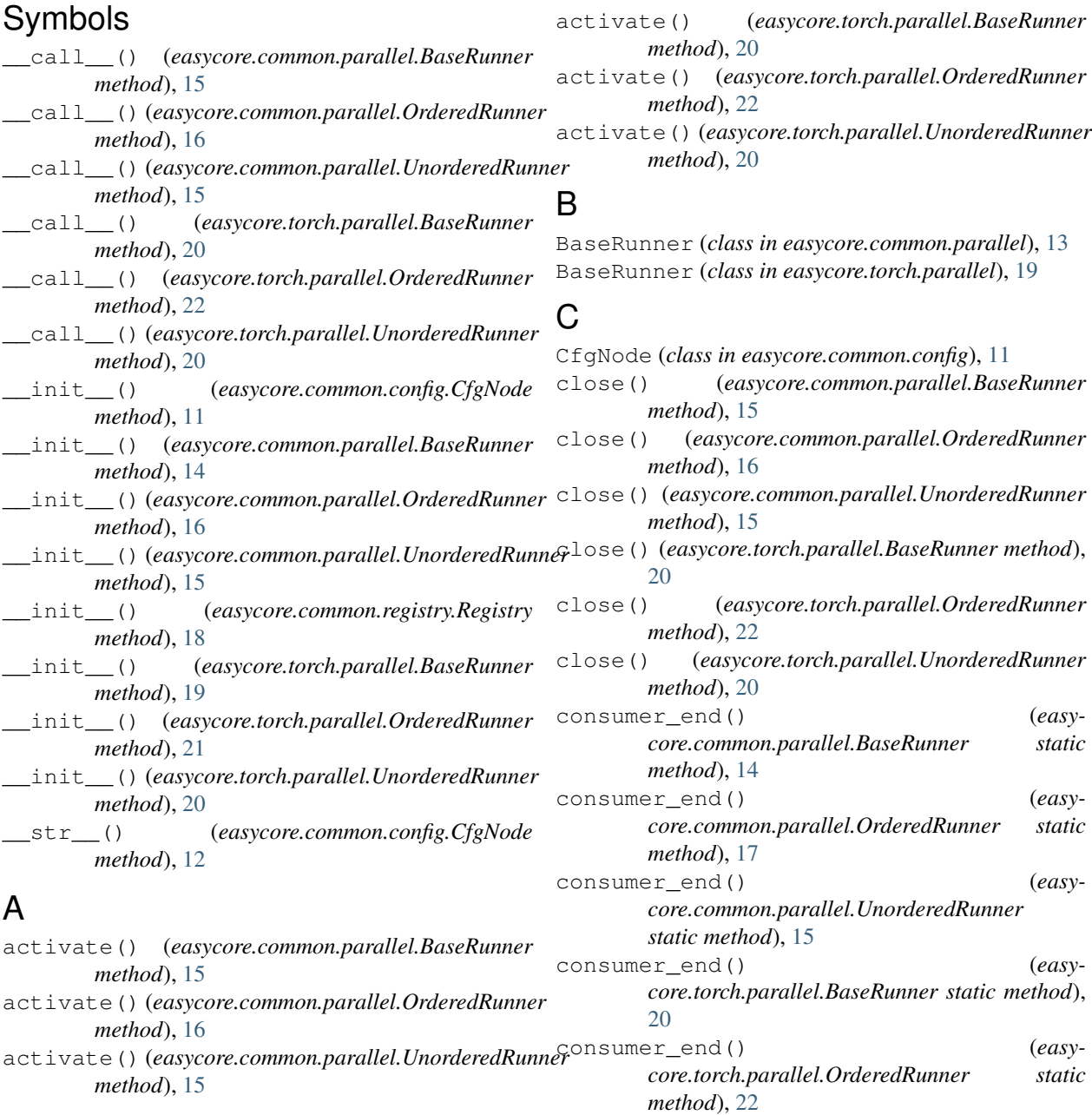

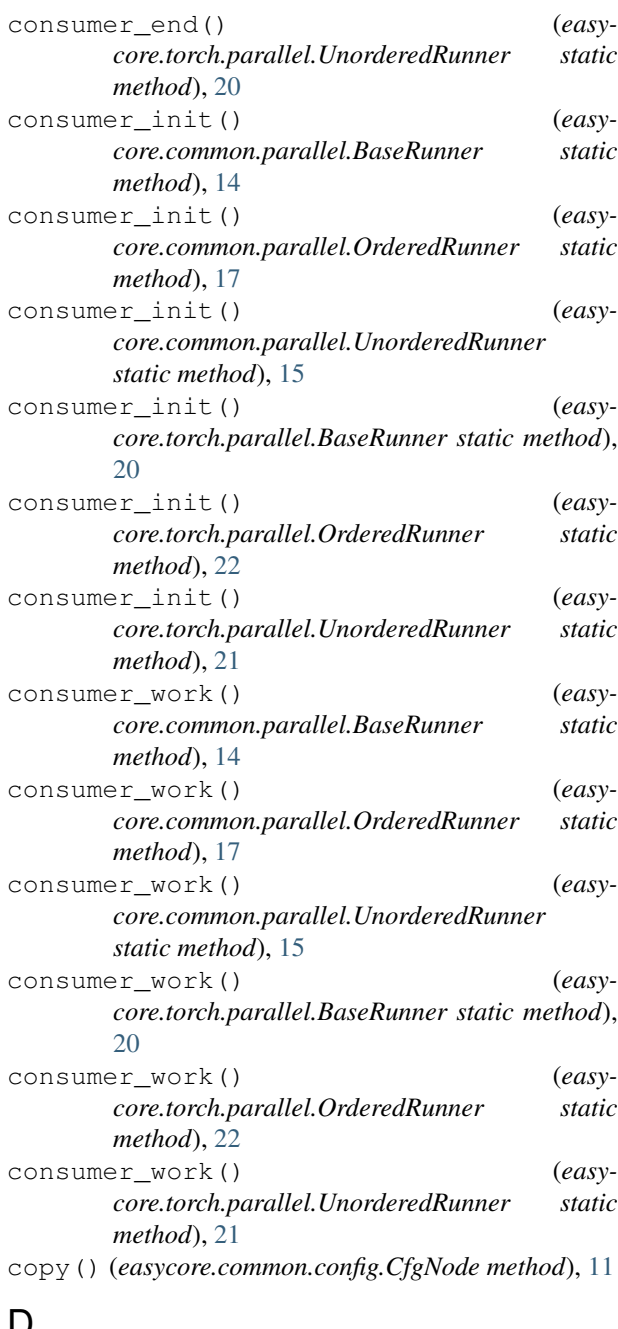

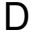

dict() (*easycore.common.config.CfgNode method*), [12](#page-15-1) dump() (*easycore.common.config.CfgNode class method*), [12](#page-15-1)

## E

```
easycore.common (module), 19
easycore.common.config (module), 11
easycore.common.parallel (module), 13
easycore.common.registry (module), 18
easycore.torch (module), 23
easycore.torch.parallel (module), 19
```
## F

freeze() (*easycore.common.config.CfgNode method*), [11](#page-14-4)

## G

get() (*easycore.common.registry.Registry method*), [18](#page-21-1)

## H

HierarchicalCfgNode (*class in easycore.common.config*), [12](#page-15-1)

I

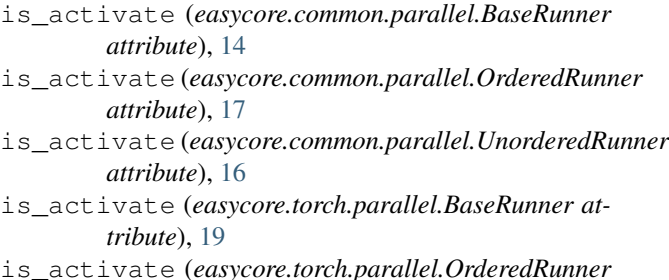

is\_activate (*easycore.torch.parallel.OrderedRunner attribute*), [22](#page-25-0)

is\_activate (*easycore.torch.parallel.UnorderedRunner attribute*), [21](#page-24-0)

```
is_frozen() (easycore.common.config.CfgNode
       method), 11
```
## L

load() (*easycore.common.config.CfgNode class method*), [12](#page-15-1)

## M

merge() (*easycore.common.config.CfgNode method*), [11](#page-14-4)

## $\Omega$

```
open() (easycore.common.config.CfgNode class
        method), 12
```
open() (*easycore.common.config.HierarchicalCfgNode class method*), [13](#page-16-1)

OrderedRunner (*class in easycore.common.parallel*), [16](#page-19-0)

```
OrderedRunner (class in easycore.torch.parallel), 21
```
## P

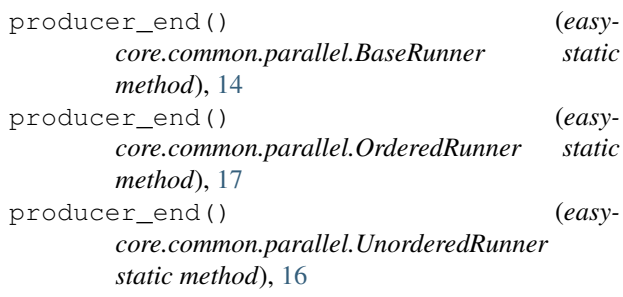

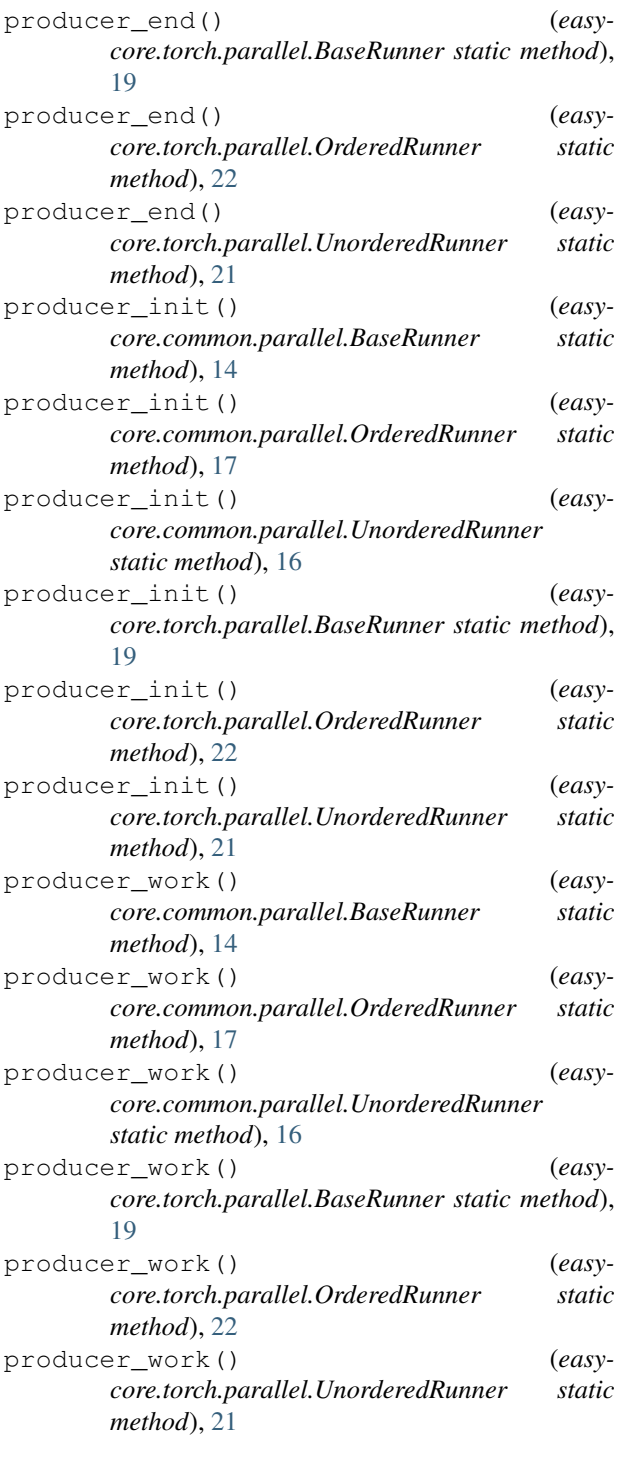

## R

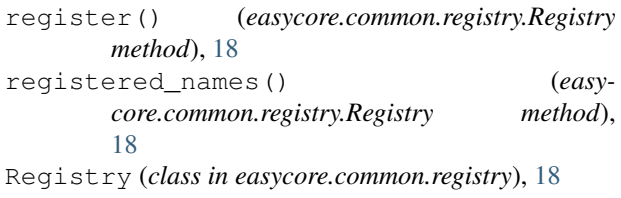

## S

save() (*easycore.common.config.CfgNode method*), [11](#page-14-4) save() (*easycore.common.config.HierarchicalCfgNode class method*), [13](#page-16-1)

## $\cup$

- UnorderedRunner (*class in easycore.common.parallel*), [15](#page-18-0)
- UnorderedRunner (*class in easycore.torch.parallel*), [20](#page-23-0)